# **2018-11 Monthly Status Report**

## **Accomplishments this month**

1) provide support to SPIE challenge and made few changes in it

## **Planned for next month**

Worked with organizers for upcoming challenges

1) Provide support to SPIE challenge

## **Comments**

#### **Meetings**

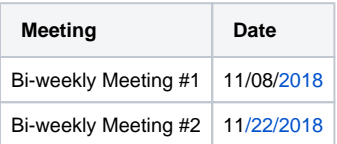

## **Milestones**

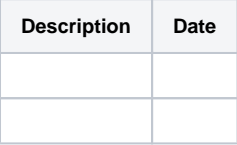

## **Task**

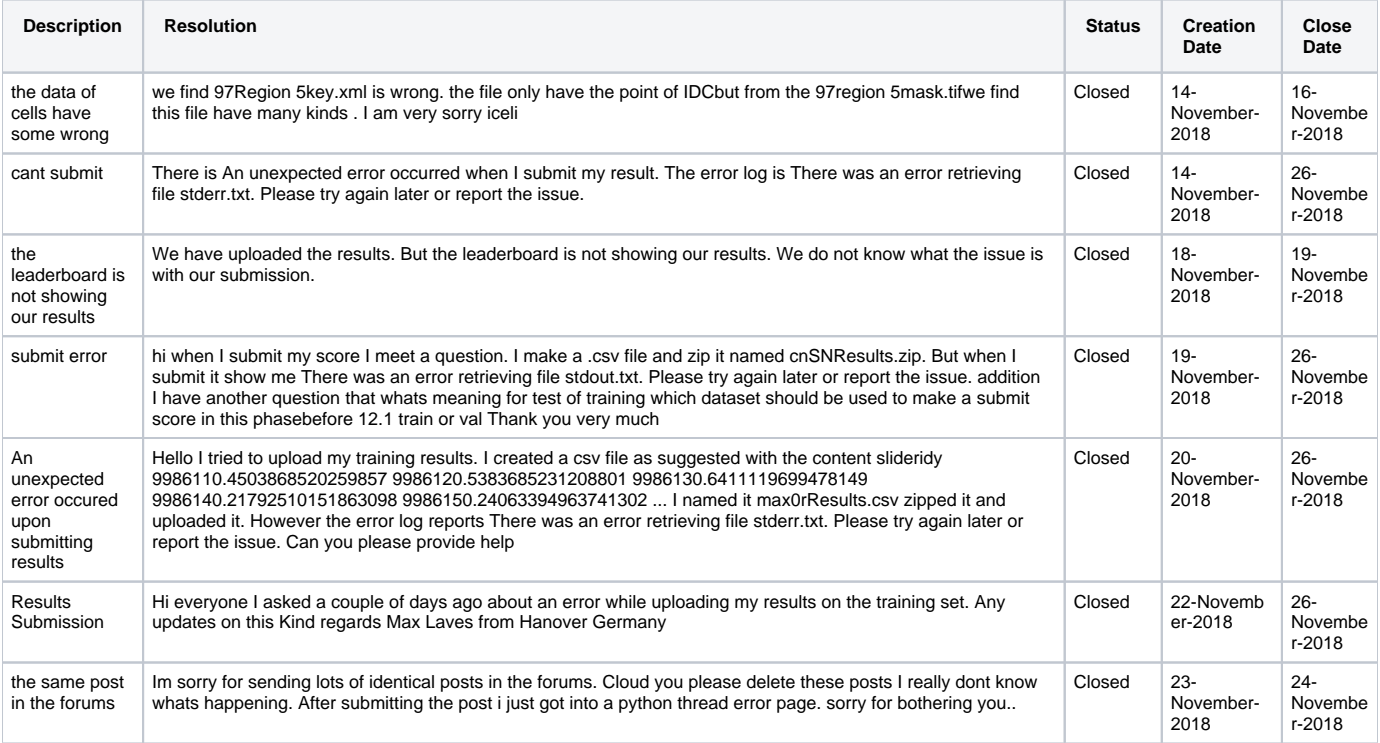

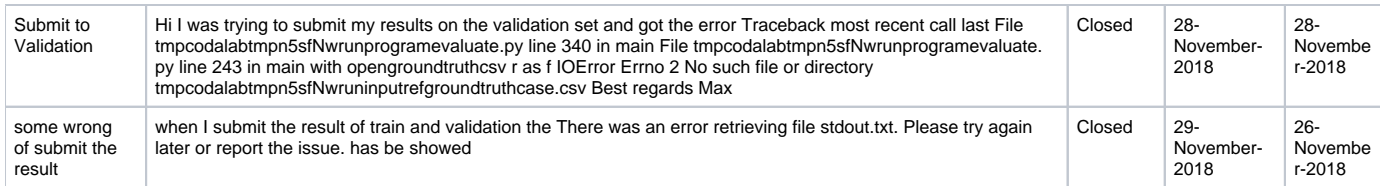

## **Risks**

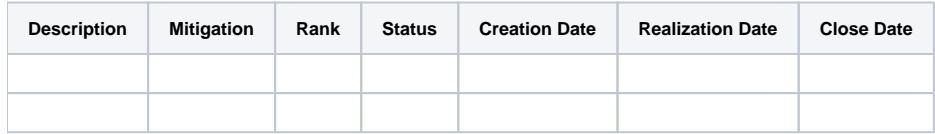